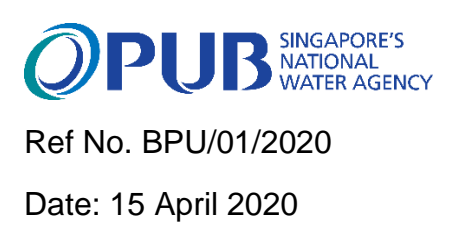

## **Owners, Developers, Architects, Engineers, Contractors and Builders**

Dear Sir/Madam

## **PUB BIM e-Checker Portal - Towards ZERO Resubmission**

Very often, our industry professionals need to make multiple resubmission because their designs failed to meet our requirement. To relief your team from making multiple resubmissions, I am pleased to announce that PUB will be launching its Building Information Modelling e-Checker System ("BIM e-Checker").

2 Developed in consultation with professionals like yourself, the BIM e-Checker automatically checks BIM submission in open BIM format (IFC) for compliances with standing regulations, guidelines and Code of Practices and is capable of generating the results of the checks within 24 hours. Checks can be conducted any time of the day by simply uploading the open BIM formatted (IFC) designs into the system. Phase 1 of the BIM e-Checker which covers checks on all prescriptive PUB requirements will be available from 15 Apr 2020.

3 The subsequent CORENET processing of these plans which are fully compliant with the e-Checks will be **accorded priority.**

4 For more information on the PUB BIM e-Checker, please visit us at: [https://pubbimchecker.com.sg.](https://pubbimchecker.com.sg/) You may also wish to contact my colleague Mr Low Yang You at [Low\\_Yang\\_You@pub.gov.sg](mailto:Low_Yang_You@pub.gov.sg) should you need further help. More detailed information on the PUB BIM e-Checker can be found on Annex A

5 I look forward to have you on-board the e-Checker.

Yours faithfully,

Goh Pin Cheh HEAD (Building Plan Unit) CENTRALISED SERVICES DEPARTMENT PUB, SINGAPORE'S NATIONAL WATER AGENCY

## DISTRIBUTON (via e-mail)

The President Singapore Institute of Architects (SIA) Eunos Technolink Blk 3, Kaki Bukit Road 1, #02-01 Singapore 415935

The President Association of Consulting Engineers, Singapore (ACES) Thomson Road Post Office PO Box 034 Singapore 915702

The President Institution of Engineers, Singapore (IES) 70 Bukit Tinggi road Singapore 289758

The President Real Estate Developers' Association of Singapore (REDAS) 190 Clemenceau Avenue #07-01 Singapore Shopping Centre Singapore 239924

The President Singapore Contractors Association Limited (SCAL) Construction House 1 Bukit Merah Lane 2 Singapore 159760

The President Board of Architects Singapore (BOA) 5 Maxwell Road #01-03 Tower Block MND Complex Singapore 069110

The President Professional Engineers Board, Singapore (PEB) 5 Maxwell Road, #01-02 Tower Block MND Complex Singapore 069110

The President Singapore Plumbing Society 1178 Jalan Besar Lvl 3 Singapore 208837

## All CORENET e-Info subscribers

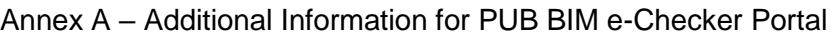

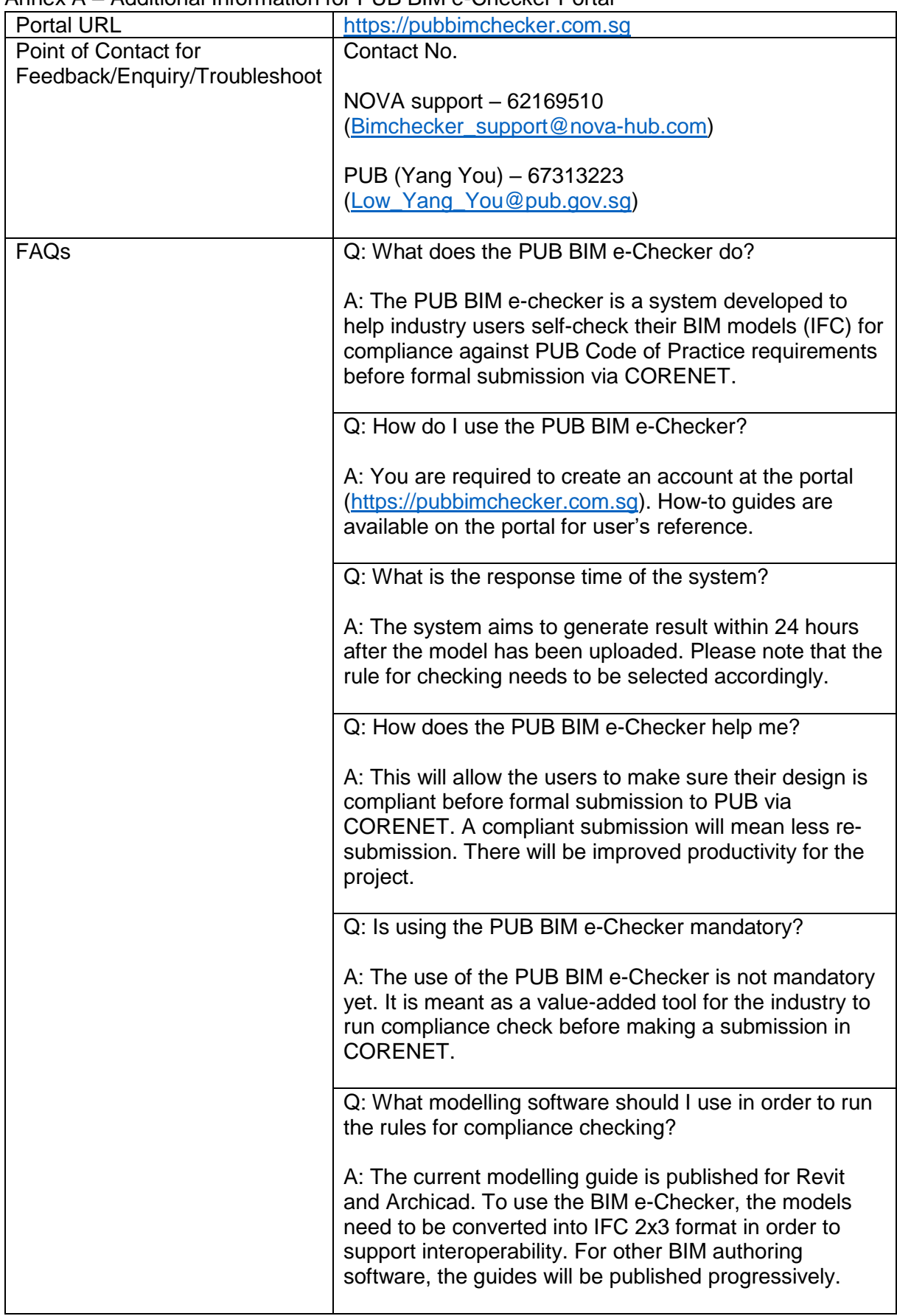

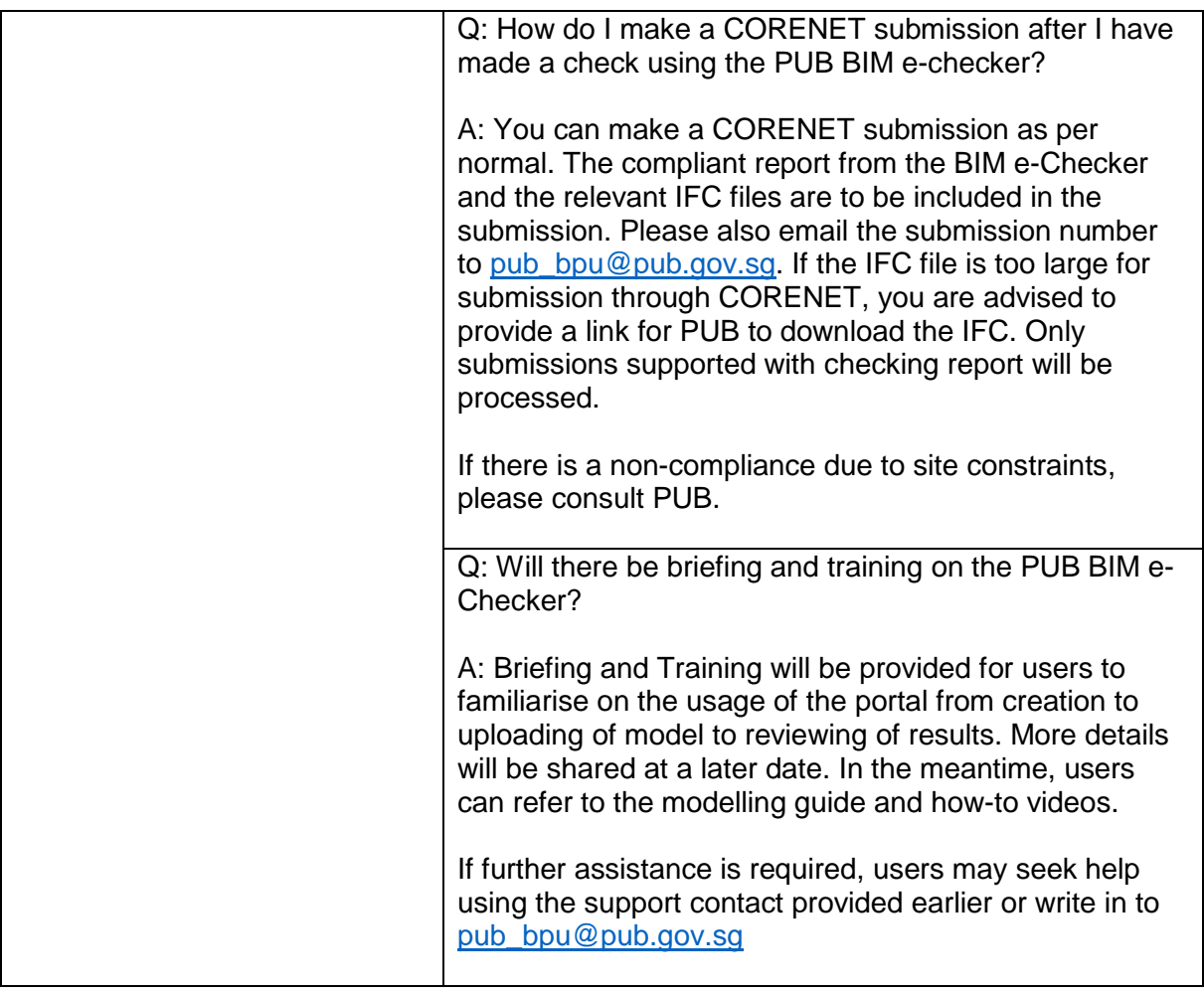